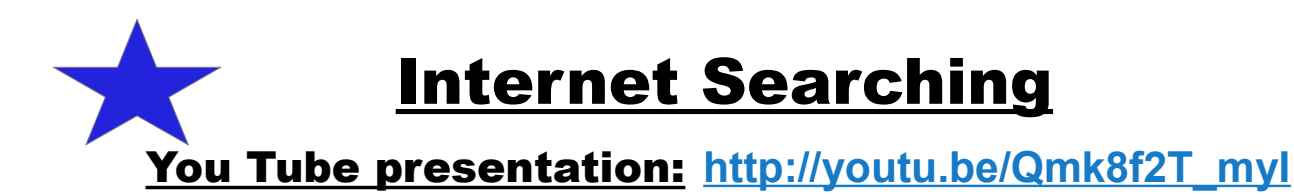

### **Web Browser & Search Engine**

[http://en.wikipedia.org/wiki/Web\\_browser](http://en.wikipedia.org/wiki/Web_browser) [http://www.howto/google-is-now-blocking-crapware-in-search-results-ads-and-chrome/](http://www.howtogeek.com/210568/google-is-now-blocking-crapware-in-search-results-ads-and-chrome/) [http://en.wikipedia.org/wiki/Web\\_search\\_engine](http://en.wikipedia.org/wiki/Web_search_engine)

## **How Search Engines Work**

<http://computer.howstuffworks.com/internet/basics/search-engine.htm>

## **Search engines**

<http://www.ebizmba.com/articles/search-engines> [http://ibnlive.in.com/news/apple-working-on-its-own-search-engine.html](http://ibnlive.in.com/news/apple-working-on-its-own-search-engine-aims-to-take-on-google-report/527597-11.html)

#### **Words**

 [http://www.wikihow.com/Get-the-Best-Results-with-Internet-Search](http://www.wikihow.com/Get-the-Best-Results-with-Internet-Search-Engines) **[-](http://www.wikihow.com/Get-the-Best-Results-with-Internet-Search-Engines)**[Engines](http://www.wikihow.com/Get-the-Best-Results-with-Internet-Search-Engines) <http://www.lib.berkeley.edu/TeachingLib/Guides/Internet/Glossary.html> <https://support.google.com/websearch/answer/134479?hl=en>

#### **Operators**

<https://support.google.com/websearch/answer/2466433?hl=en>

#### **Voice Search**

<https://support.google.com/websearch/answer/2940021?hl=en>

#### **Descriptors**

<http://www.momswhothink.com/reading/list-of-adjectives.html>

#### **How to find:**

#### **People**

<http://www.anywho.com/whitepages> [http://websearch.about.com/od/freepeoplesearchsites/p/Free-People-Search-](http://websearch.about.com/od/freepeoplesearchsites/p/Free-People-Search-Sites-The-Best-On-The-Web.htm)[Sites.htm](http://websearch.about.com/od/freepeoplesearchsites/p/Free-People-Search-Sites-The-Best-On-The-Web.htm)

**Music** <http://grooveshark.com/> <https://archive.org/> <http://www.digitallanding.com/download-free-music/>

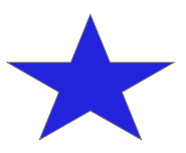

# Internet Searching con't (page 2)

#### **Movies**

<http://freebies.about.com/od/computerfreebies/tp/free-movies-online.htm>

## **Books**

[https://www.gutenberg.org/wiki/Main\\_Page](https://www.gutenberg.org/wiki/Main_Page) <http://www.hongkiat.com/blog/20-best-websites-to-download-free-e-books/> <http://manybooks.net/>

## **Software**

<https://ninite.com/> <http://www.techsupportalert.com/content/best-freeware-download-sites.htm> [http://www.howtogeek.com/207692/yes-every-freeware-download-site-is-serving](http://www.howtogeek.com/207692/yes-every-freeware-download-site-is-serving-crapware-heres-the-proof/)[crapware](http://www.howtogeek.com/207692/yes-every-freeware-download-site-is-serving-crapware-heres-the-proof/)

## **Food**

<http://www.bigoven.com/>

## **Medical**

[http://www.forbes.com/2008/12/23/medical-advice-online-forbeslife](http://www.forbes.com/2008/12/23/medical-advice-online-forbeslife-cx_rr_1223health.html)[cx\\_rr\\_1223health.html](http://www.forbes.com/2008/12/23/medical-advice-online-forbeslife-cx_rr_1223health.html) <http://www.webmd.com/>

## **Price compare**

[http://www.shopify.com/blog/7068398-10-best-comparison-shopping-engines](http://www.shopify.com/blog/7068398-10-best-comparison-shopping-engines-to-increase-ecommerce-sales) [http://en.wikipedia.org/wiki/Comparison\\_shopping\\_website](http://en.wikipedia.org/wiki/Comparison_shopping_website)

## **Fix Things**

[https://www.youtube.com/results?](https://www.youtube.com/results?search_query=how+to+fix+matag+washing+machine) search query=how+to+fix+matag+washing+machine [https://www.youtube.com/results?](https://www.youtube.com/results?search_query=how+to+fix+ge+washing+machine) search query=how+to+fix+ge+washing+machine <http://support2.microsoft.com/fixit/> [https://www.youtube.com/results?](https://www.youtube.com/results?search_query=how+to+fix+gateway+desktop+computer) [search\\_query=how+to+fix+gateway+desktop+computer](https://www.youtube.com/results?search_query=how+to+fix+gateway+desktop+computer)

## **Genealogy**

<http://www.rootsweb.ancestry.com/~ohcagg/index.html>

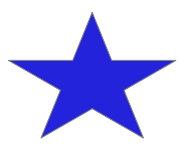

# Internet Searching con't (page 3)

**Security**

<http://www.google.com/goodtoknow/online-safety/device/> <http://www.bleepingcomputer.com/download/adwcleaner/>

**Cookies**

[http://en.wikipedia.org/wiki/HTTP\\_cookie](http://en.wikipedia.org/wiki/HTTP_cookie)

## **Snopes**

[http://www.moreofit.com/similar](http://www.moreofit.com/similar-to/www.snopes.com/Top_10_Sites_Like_Snopes/)[to/www.snopes.com/Top\\_10\\_Sites\\_Like\\_Snopes/](http://www.moreofit.com/similar-to/www.snopes.com/Top_10_Sites_Like_Snopes/) <http://www.snopes.com/info/whatsnew.asp>

**Tablet/Smartphone**

<http://zeendo.com/info/10-best-mobile-search-engines/>

**Throw away email address** <http://free-email-services-review.toptenreviews.com/>

**Deep (Dark) Web** <http://computer.howstuffworks.com/internet/basics/how-the-deep-web-works.htm>

**Parental Controls** <http://windows.microsoft.com/en-us/windows7/products/features/parental-controls>

**Pop up Blockers** <https://www.google.com/#q=pop+up+blocker>

**Evernote** <https://evernote.com/evernote/>

**Google Special Searches**  [https://www.google.com/?tbm=pts&gws\\_rd=ssl](https://www.google.com/?tbm=pts&gws_rd=ssl) (**Patents)** <https://scholar.google.com/>(**Scholar)** <https://www.google.com/alerts>**(Alerts)**